, tushu007.com

## <<LotusDomino/Notes

<<LotusDomino/Notes

- 13 ISBN 9787030105004
- 10 ISBN 7030105001

出版时间:2005-6-1

作者:杨小平,谢红,聂彗静,聂慧静

页数:298

字数:367000

extended by PDF and the PDF

http://www.tushu007.com

, tushu007.com

<<LotusDomino/Notes

Lotus Notes

 本书分成三个部分,管理篇讲述了实际应用中Domino服务器的配置、注册、安全、拨号连续和邮件  $N$ otes  $\overline{\phantom{a}}$ 

Notes

, tushu007.com

## <<LotusDomino/Notes

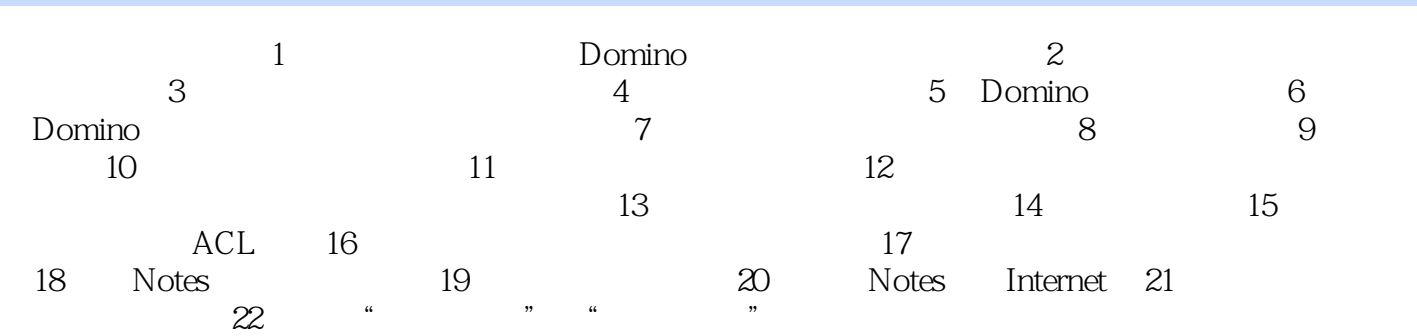

## <<LotusDomino/Notes

本站所提供下载的PDF图书仅提供预览和简介,请支持正版图书。

更多资源请访问:http://www.tushu007.com